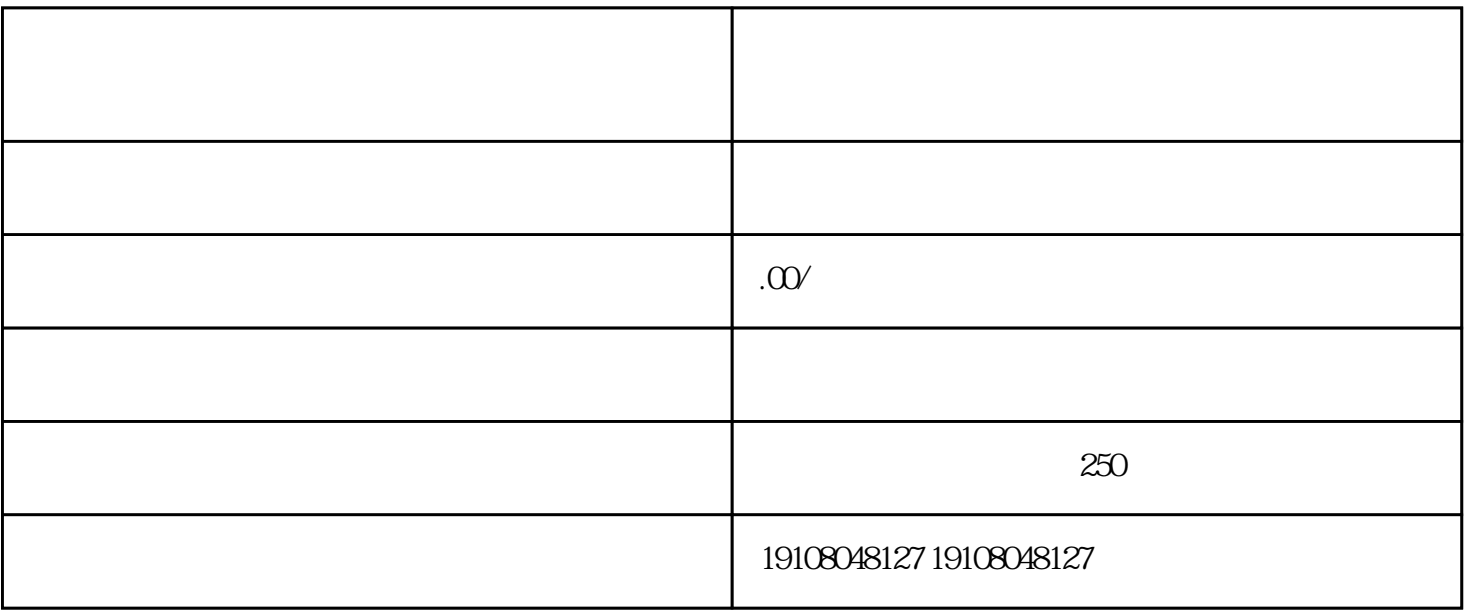

在淘宝页点击"卖家中心",选择"我要开店",填写店铺信息,包括店铺名称、店铺类型、店铺分类

.注册淘宝账号

 $\overline{c}$ 

3.审核

4.签署协议

 $\overline{5}$ .

.保证商品质量

.满足条件

 $\overline{5}$ 

2.保证供应链稳定

 $\overline{3}$ 

4.积营销